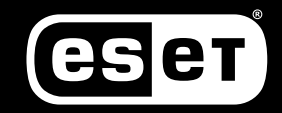

**CYBERSECURITY<br>EXPERTS ON YOUR SIDE** 

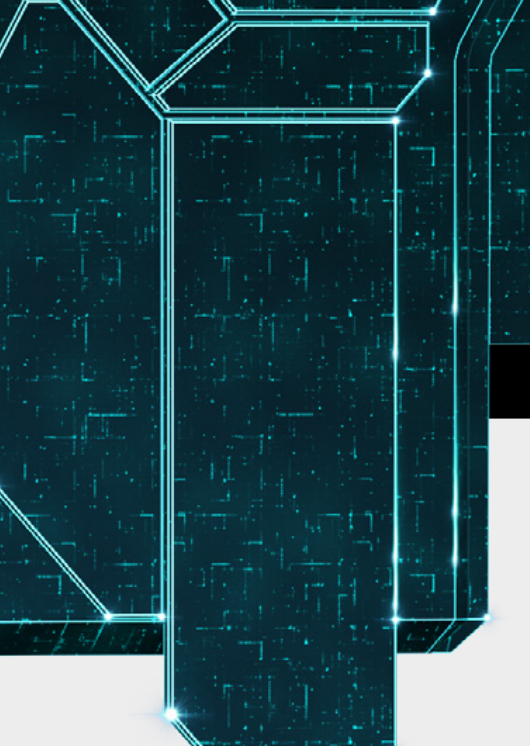

## **RDP: הגדרות אבטחה לעתיד של עבודה מרחוק, שכלל אינו רחוק**

משתמשים ב-RDP כדי לנהל את הרשת שלכם? אם כן, ודאו שאתם מצמצמים את החשיפה לאיומים באמצעות שימוש בפרקטיקות נכונות, בכלי אימות מהימנים וניצול הידע הקיים בנושא.

> מגפת הקורונה גרמה לארגונים מכל רחבי העולם לשלוח את עובדיהם לעבוד מהבית, וכתוצאה מכך גרמה להם לנצל את כל כלי העבודה-מהבית בהם יכלו להשתמש. אחד מהכלים האלה הוא טכנולוגיית )Protocol Desktop Remote (RDP, טכנולוגיה שבמהלך השנים האחרונות שימשה גם כבסיס למתקפה כנגד המשתמשים בה.

> ממספר ניסיונות התקיפה שניצלו טכנולוגיה זו הוא עצום, ובמרבית המקרים התוקפים מצאו דרכים לניצול הגדרות שלא הוגדרו

כראוי או סיסמאות חלשות כדי לקבל גישה לרשתות החברה.

מרגע שהתוקפים נכנסו, הם יכולים לעשות כמעט הכל, למשל – לגנוב נכסים קריטיים או נתונים רגישים אחרים, ולהצפין אותם על מנת לדרוש עבורם כופר.

> צוות שירות ותמיכה ESET ישראל יולי 2020

# **.1 איך תוקפים מנצלים את פרוטוקול RDP?**

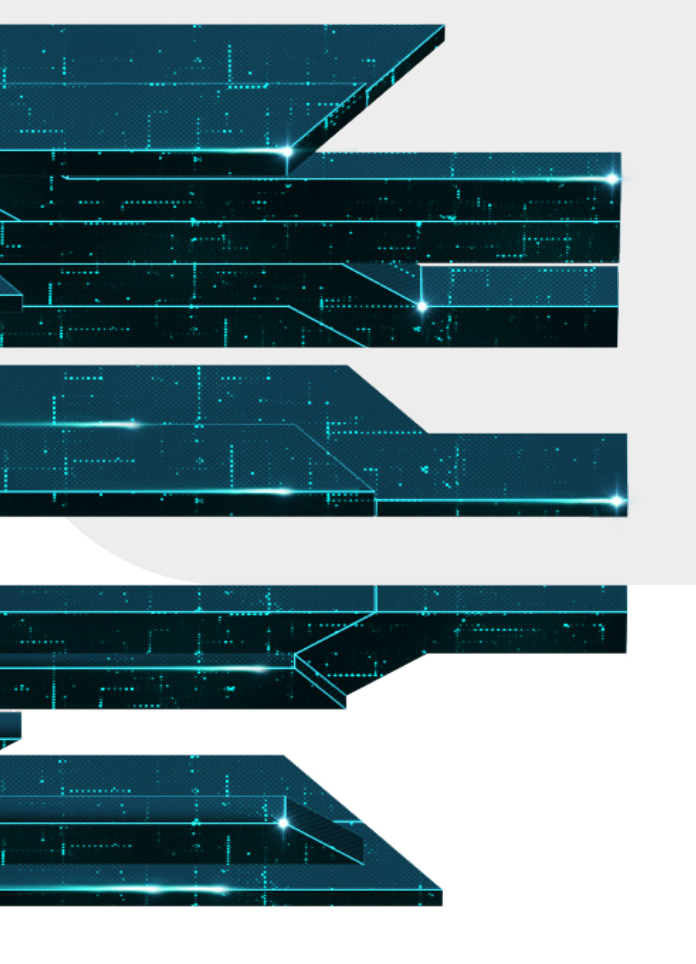

בשנים האחרונות חברת ESET זיהתה מספר הולך ועולה של תקריות בהן תוקפים התחברו מרחוק לשרתי Windows שזמינים ברשת ומשתמשים בפרוטוקול RDP, ונכנסו אליו כ-Admins. לאחר שהתוקפים הגיעו ליעד הזה הם יכולים להשתמש בשיטות תקיפה מגוונות, ביניהן: פרצות אבטחה )כמו -CVE BlueKeep 2019-0709(, מתקפות פישינג, מתקפות מסוג: , Credentials Stuffing, Password Spraying, Brute-Force או ניצול של הגדרות גישה לא נכונות למערכות פנימיות.

לאחר שהתוקפים מתחברים לשרת כ-Admins, הם יבצעו תצפית מסוימת כדי להבין מה תפקידו של השרת, מי משתמש בו ומתי. לאחר שיהיה להם את המידע הזה, הם יוכלו להתחיל בביצוע פעולות זדוניות.

הרשימה מטה לא כוללת את כל הפעולות שהם יכולים לבצע, וברוב המקרים הם לא יבצעו את כולן. יש שוני רב בתדירות הפעולות, סדרן ואופיין בין תוקפים שונים.

## **בין פעולות הזדוניות שזיהינו:**

- **• ניקוי קבצי יומן )לוגים( שמתעדים את נוכחותם במערכת**
	- **• ביטול גיבויים אוטומטיים ו- Copies Shadow**
- **• ביטול תוכנות אבטחה או הגדרת כללי החרגה בתוכנות אלה )פעולות שרק Admin רשאי לבצע(**
	- **הורדה והתקנה של תוכנות מסוגים שונים בשרת**
- **• מחיקת גיבויים ישנים או דריסתם, אם ניתן לגשת אליהם**
	- **• הוצאת נתונים מהשרת**

### **שלוש הפעולות הנפוצות ביותר הן:**

- **• התקנת תוכנות לכריית מטבעות במטרה ליצור מטבעות דיגיטליים )למשל Monero)**
- **• התקנת כופרות במטרה לסחוט כסף מהארגון כסף שיועבר ברוב המקרים באמצעות מטבע וירטואלי כמו ביטקוין**
- **• בחלק מהמקרים, התוקפים יתקינו תוכנות נוספות לשליטה מרחוק כדי לשמר את יכולת הגישה לשרתים שכבר נפרצו )עקביות(, למקרה שהפעולות שביצעו באמצעות ה-RDP יתגלו ויסוכלו**

### **מתקפות בולטות שמשתמשות בפרוטוקול RDP**

אחת הכופרות המוצלחות ביותר, [GandCrab](https://www.virusradar.com/en/Win32_Filecoder.GandCrab.A/description), שהייתה פעילה עד מאי ,2019 השתמשה במודל עסקי של תוכנת כופר כשירות )Ransomware RaaS ,Service a as), שבו המפתחים השתמשו במספר גורמים זדוניים נוספים כדי להפיץ את הנוזקה שלהם באופן מוצלח יותר. GandCrab כיוונה את מתקפותיה אל ספקי שירותים מנוהלים )MSP )המשתמשים [בפרוטוקול](https://www.eset.com/blog/business/is-the-prolific-gandcrab-malware-rearing-a-new-head-against-msps/) RDP כדי להתחבר לכלי הניהול מרחוק שלהם, וכך יכלה לסחוט כמה משתמשי נקודות-קצה במקביל.

על אף שמפעילי הנוזקה GandCrab [הכריזו](https://www.eset.com/blog/business/options-still-remain-for-gandcrabs-smb-msp-victims/) על פרישתם לאחר שה-FBI שחרר מפתחות המאפשרים את שחזור הצפנת הכופרה שלהם, המומחים שלנו מעריכים שקוד המקור של GandCrab נמכר לקבוצה אחרת שמפעילה כעת את הכופרה Sodinokibi( בשל שינויים בקוד, במבנה שלו ובעדכונים שקיבל). [Sodinokibi](https://www.virusradar.com/en/Win32_Filecoder.Sodinokibi/detail) החלה להופיע מעט לאחר ההכרזה על [השעיית](https://www.eset.com/blog/business/is-the-prolific-gandcrab-malware-rearing-a-new-head-against-msps/) הפעילות של GandCrab. הכופרה, [שלמעשה מחליפה את](https://www.eset.com/blog/business/destructive-sodinokibi-ransomware-busting-unsuspecting-msps-and-smbs-1/) GandCrab, משתמשת בטקטיקות, טכניקות ופרוצדורות דומות לאלו של קודמתה, ומתקפותיה מכוונות לספקי שירותים מנוהלים המשתמשים בפרוטוקול RDP.

הקשר לספקי השירותים המנוהלים הוא בעל משמעות גם לעסקים גדולים, שכן אותם ספקי השירות מחזיקים ב"מפתחות לשער" של אלפי עסקים קטנים-בינוניים )ושל חלק מהקשרים העסקיים של אותם עסקים(, ואף של כמה עסקים גדולים. הבעיה הזו קיימת גם בצד הלקוח של ספק השירותים המנוהלים, שכן שני הצוותים ושאר המשתמשים תלויים ב-Admins בכל הקשור לחידוש רישיונות, עדכוני אבטחה ועוד.

#### **פרצה ב-RDP פותחת פתח גדול לסיכון**

כמות המתקפות המשתמשות בפרוטוקול RDP גדלה בצורה איטית אך יציבה, והיא נחקרה ע"י כמה גופי ביטחון ממשלתיים בעולם, ביניהם [ה-](https://www.ic3.gov/media/2018/180927.aspx)[FBI](https://www.ic3.gov/media/2018/180927.aspx), ה-[NCSC](https://www.ncsc.gov.uk/guidance/mitigating-malware-and-ransomware-attacks) הבריטי, ה-[CCCS](https://cyber.gc.ca/en/guidance/threat-mitigation-and-advice) הקנדי, ה-ACSC האוסטרלי ועוד רבים נוספים. האירוע המשמעותי ביותר קרה במאי 2019 עם הופעתה של פרצה [-2019-0708CVE](https://blogs.technet.microsoft.com/msrc/2019/05/14/prevent-a-worm-by-updating-remote-desktop-services-cve-2019-0708/), הידועה גם בשם "BlueKeep – "פרצה בפרוטוקול RDP המשפיעה על המערכות הבאות: 2000, Windows Windows XP, Windows Vista, Windows 7, Windows Server 2003, Windows Server 2003 R2, Windows Server 2008 ו2-R 2008 Server Windows.

אמנם מדובר במערכות ישנות שברוב המקרים אינן זוכות לתמיכה כלל או זוכות לתמיכה מוגבלת מצד היצרן, נתוני הטלמטריה מראים שהרבה מערכות פגיעות כאלה עדיין נמצאות בשימוש.

[פרצת](https://www.welivesecurity.com/2019/12/17/bluekeep-time-disconnect-rdp-internet/) [BlueKeep](https://www.welivesecurity.com/2019/12/17/bluekeep-time-disconnect-rdp-internet/) מאפשרת לתוקפים להריץ קוד תוכנה חיצוני על מחשבי הקורבנות שלה. אף על פי שתוקפים בודדים יכולים להפיץ את מתקפתם באופן נרחב באמצעות כלי תקיפה אוטומטיים, הפרצה הזו מוגדרת כ"פרצת תולעת"– מתקפה שיכולה להפיץ את עצמה באופן אוטומטי בין רשתות ללא כל התערבות מצד המשתמשים, כמו במקרה של תולעת C.Diskcoder32/Win( המוכרת גם בשם NotPetya) ותולעת Conficker שפעלו בעבר.

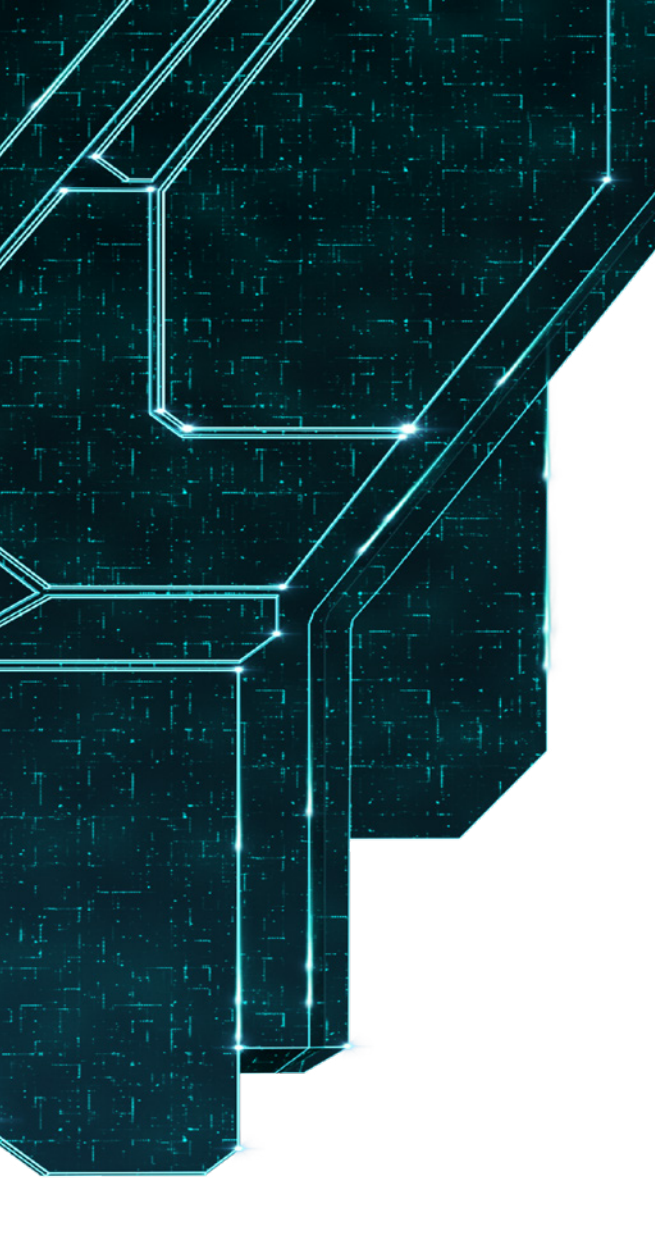

**ESET מציעה כלי זיהוי חינמי לפרצת )BlueKeep -2019-0709CVE )שמאפשר לזהות מערכות הפגיעות לפריצה באמצעות פרוטוקול RDP. לחצו על הקישור הבא כדי לגלות כיצד להשתמש בו ולהוריד עותק למחשבכם )הורד( כפתור: לקריאת המאמר והורדת כלי הזיהוי**

#### **[לקריאת המאמר והורדת כלי הזיהוי](https://www.welivesecurity.com/2019/12/17/bluekeep-time-disconnect-rdp-internet/)**

\*שימו לב: דווח כי גרסאות 8 Windows ואילך לנקודות קצה וגרסאות 2012 Server Windows ואילך לשרתים אינן פגיעות לפרצה זו נכון למועד פרסום הכתבה.

ניצול של פרצות תולעת נחשב ברוב המקרים לבעיה חמורה. מיקרוסופט נתנה לפרצה זו את דירוג האבטחה הגבוה ביותר, קריטי, בהנחיה שאותה פרסמה עבור לקוחותיה. בסיס הנתונים הלאומי לפרצות אבטחה של ממשלת ארה"ב דירג את הפרצה -2019-0709CVE בניקוד 9.8 מתוך .10

מיקרוסופט [פרסמה פוסט בבלוג](https://msrc-blog.microsoft.com/2019/05/14/prevent-a-worm-by-updating-remote-desktop-services-cve-2019-0708/) שלה בו המליצה בחום למשתמשים להתקין את עדכוני האבטחה שלה, גם עבור מערכות הפעלה שיצאו מתמיכה כמו XP Windows ו2003- Server Windows. החששות בנוגע לפרצת התולעת הזאת היו כה גבוהים עד כדי כך שמועצת הביטחון הלאומית של ארה"ב )NSA )פרסמה באופן נדיר מסמך המלצה הממליץ על התקנת עדכון האבטחה של מיקרוסופט כדי לפתור את הפרצה.

למרות שהפרצה נחקרה ע"י מספר גורמי בדיקת חדירות ברחבי העולם, לא דווח על ניצול משמעותי של פרצת BlueKeep עד נובמבר ,2019 אז החלו להתפרסם אין-ספור דיווחים על שימוש בפרצה, בין היתר במגזינים ZDNet ו-WIRED. המתקפות לא דווחו כמוצלחות, שכן ב91%- מהמקרים המחשבים שנפגעו קרסו עם תקלת עצירה )בדיקת באגים / מסך כחול( כשהתוקף ניסה לנצל את פרצת BlueKeep. עם זאת, ב9%- הנותרים, בהם המתקפה דווקא כן הצליחה, התוקפים הצליחו להתקין תוכנה לכריית מטבעות Monero. אף על פי שהמתקפה לא הצליחה כמתקפת תולעת, קבוצת פשיעת הסייבר הפכה את תהליך ניצול הפרצה לאוטומטי, למרות סיכויי ההצלחה הנמוכים של תהליך זה.

מכיוון שבמקרה שלנו הזמן הוא הכול, אנו נימנע מתיאור מפורט מדי של הפרצה, ובמקום זאת נתמקד בצעדים הנדרשים להגנה על רשתות מפני האיום הנובע ממנה.

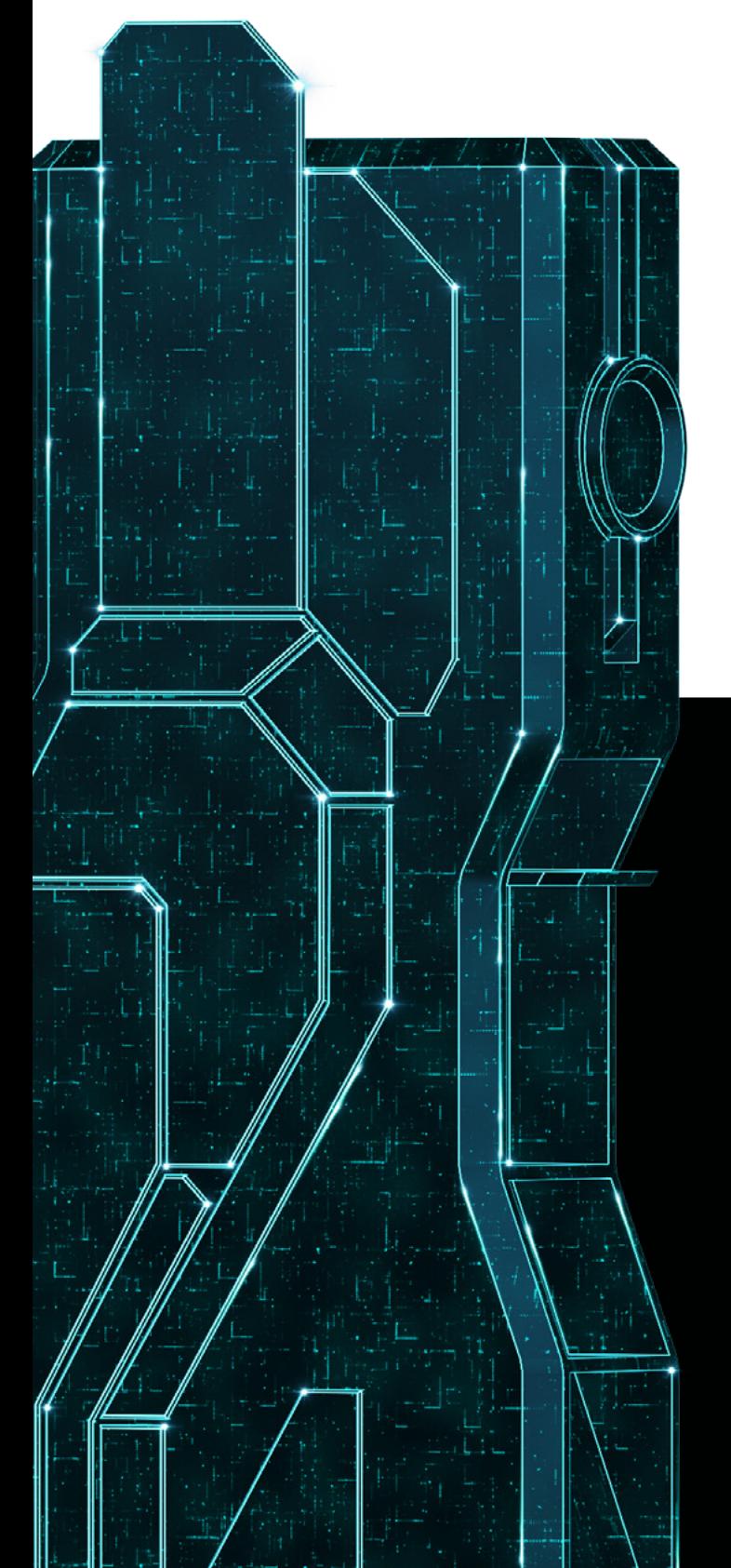

# **.2 הגנה מפני מתקפות המנצלות את פרוטוקול RDP**

מה אתם יכולים לעשות? הדבר הראשון שעליכם לעשות הוא להפסיק באופן מוחלט נגישות לשרתים שלכם דרך האינטרנט, בפרוטוקול RDP, או לפחות לצמצם את מספר ההתקשרויות למינימום האפשרי. ההנחיה הזו עשויה להיות בעייתית לעסקים רבים, במיוחד בזמנים אלה בהם רבים מהעובדים עדיין עובדים מהבית בשל מדיניות חדשה בעקבות מגפת הקורונה.

בואו נבהיר – אם אתם עדיין משתמשים ב-Server Windows 2008 או ב7- Windows( מערכות שהפסיקו לקבל תמיכה מינואר 2020( ומחזיקים מחשבים או שרתים שמשתמשים במערכות האלה ונגישים באופן ישיר על גבי פרוטוקול RDP, אתם נמצאים בסיכון גבוה למתקפה ועליכם לנקוט בצעדי מניעה באופן מיידי. שימוש במערכות אלה מגדיל את משטח ההתקפה שלכם באופן משמעותי, **וההמלצות מטה אמורות להבהיר לעסק בו אתם עובדים שעליו להתקדם למערכות שנתמכות באופן מלא ע"י יצרניהן.**

עבור אלו מכם שמשתמשים במערכות מעודכנות, המצב הנוכחי לא אומר שעליכם להפסיק באופן מיידי את השימוש בפרוטוקול RDP. עם זאת, עליכם לנקוט בצעדים נוספים כדי לאבטח את המערכות שלכם, באופן מהיר ויסודי ככל האפשר. כדי לסייע לכם בכך, יצרנו את **12 הצעדים החשובים ביותר להגנה על מחשבים מפני מתקפות מבוססות RDP.**

## **12 טיפים להגנה מפני מתקפות מבוססות RDP**

ההמלצות מסודרת ע"פ מידת החשיבות של הבעיה וקלות ההטמעה של הפתרון, אך הנתונים האלה הם שונים בין ארגון לארגון. חלק מהצעדים לא יהיו ישימים בחלק מהארגונים, ובחלקם ייתכן שעדיף יהיה להטמיעם באופן אחר מזה שצוין פה. ייתכן שהארגון שלכם יצטרך לנקוט בצעדים נוספים.

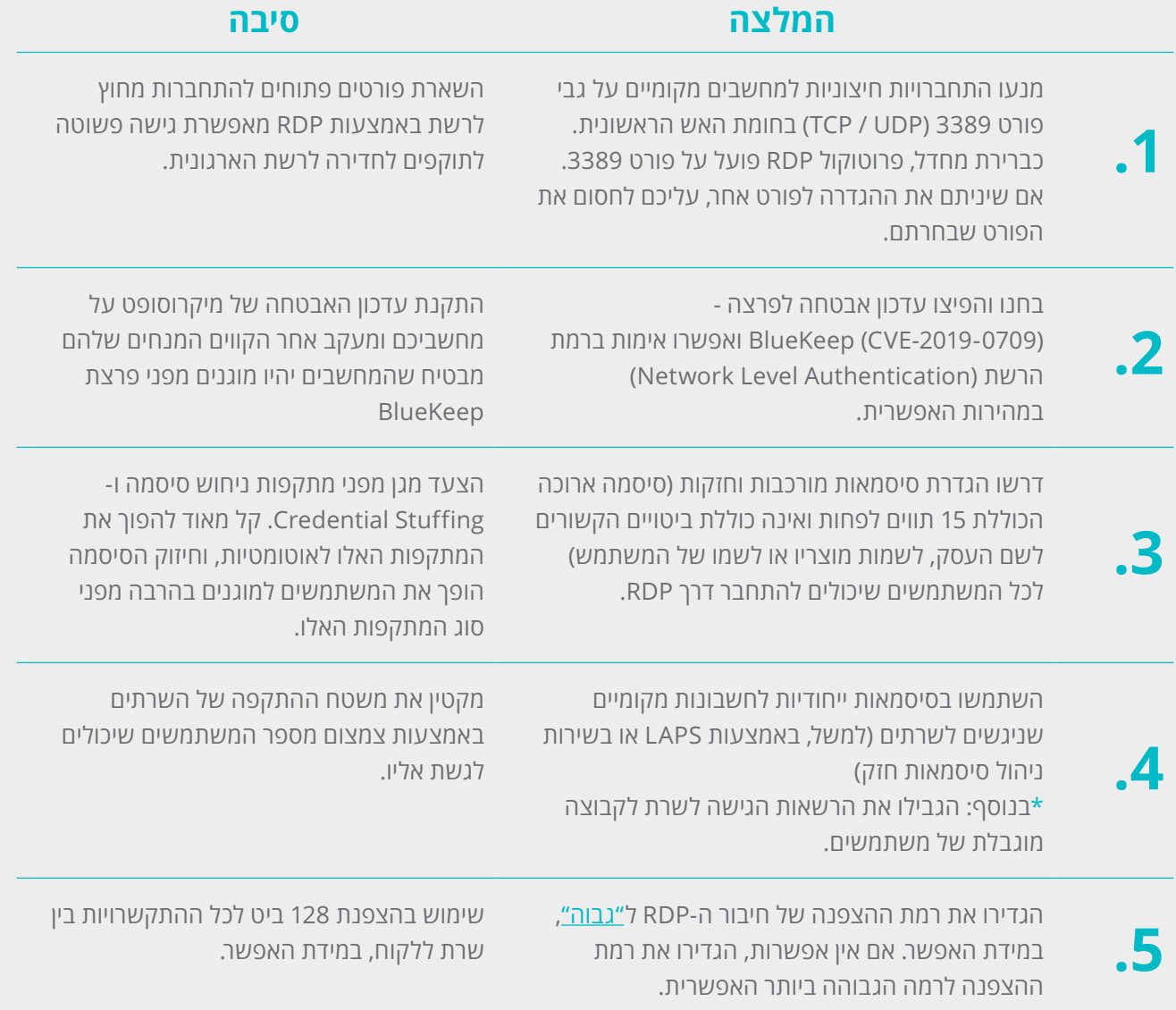

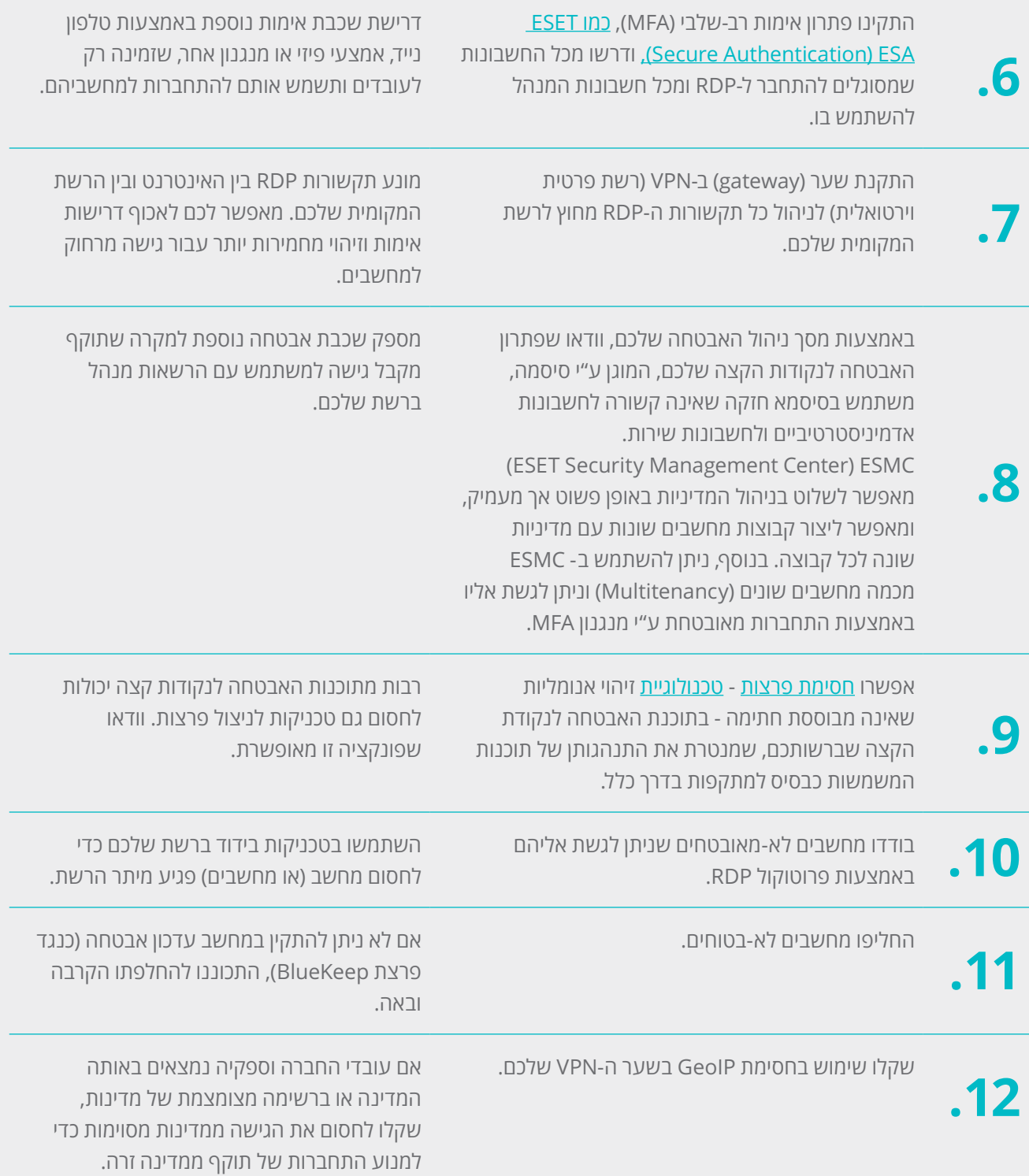

# **.3 כיצד ESET מסייעת לכם להתגונן מפני פרצות ב-RDP**

הצעד הראשון עליו אנו ממליצים הוא לוודא שתוכנת אבטחת נקודת הקצה שלכם מעודכנת ומזהה את פרצת BlueKeep. לטכנולוגיה הרב שכבתית של תוכנת האבטחה של ESET יש תפקיד משמעותי. BlueKeep מזוהה כ- -RDP / Exploit CVE 0708 2019- [במודול ההגנה מפני מתקפות רשת](https://www.youtube.com/watch?v=6oi2aKeaURI&feature=youtu.be) של ESET, שהוא הרחבה של טכנולוגיית חומת האש של ESET שנמצאת [במוצרי אבטחת נקודות הקצה של](https://www.eset.com/il/business/enterprise/dynamic-endpoint-protection/?utm_source=rdp-guide&utm_medium=pdf&utm_campaign=business-brand-awareness&utm_content=endpoint-protection) ESET מגרסה 7 והלאה.

שכבת טכנולוגיה נוספת שחשובה להגנה על פרוטוקול RDP היא [חוסם פרצות האבטחה של](https://www.youtube.com/watch?v=rS6Pipd1wF8&feature=youtu.be) ESET, שמנטר אפליקציות שפרצותיהן מנוצלות באופן תכוף )דפדפנים, מעבדי תמלילים, תוכנות דוא"ל, Flash, Java ועוד). במקום לנסות ולאתר רק מזהי CVE, טכנולוגיה זו מתמקדת בטכניקות ניצול הפרצה. כאשר השכבה מזהה פעילות חשודה היא מתעוררת [והאיום נחסם](https://www.eset.com/blog/business/exploit-kits-what-are-they-and-what-is-an-exploit-blocker/) באופן מיידי באותו המחשב.

במקביל לטכנולוגיה זו, אנו ממליצים לכם להטמיע נהלים שיהיו ידידותיים למשתמש ככל האפשר – נהלים שיהפכו לקלים אף יותר באמצעות שימוש בכלים פשוטים לשימוש. אבטחת פרוטוקול RDP דורשת מספר צעדים )פרוצדורליים(, אך שימוש במנגנון אימות רב-שלבי )MFA )פשוט הוא השלב החשוב ביותר, שכן הוא משמש כהגנה מפני סיסמאות קלות לניחוש ומפני מתקפות Brute Force. התמקדות באימות לפני גישה למערכת או פלטפורמה, כמו RDP במקרה שלנו, מגנה על אחת מהמערכות החשובות ביותר לניהול אבטחת הרשת והמשתמשים שברשות העסק שלכם.

פתרון ה-MFA שלנו, ESET Secure Authentication[\)](https://www.eset.com/il/business/secure-authentication/?utm_source=rdp-guide&utm_medium=pdf&utm_campaign=business-brand-awareness&utm_content=esa-how-eset) ESA), מגן על צורות תקשורת פגיעות כמו RDP באמצעות הוספת אימות רב-שלבי להתחברויות אלה.

פתרון כמו ESA תומך בכל רשתות ה-VPN( כלי אבטחה נוסף להגנה על רשתות(, מתחבר לכל המכשירים הקריטיים שכוללים מידע רגיש ולשירותי ענן כמו Apps Google 365, Office ו-Dropbox, וכן לשירותים אחרים המשתמשים ב- [3.0 ADFS](https://en.wikipedia.org/wiki/Active_Directory_Federation_Services) או ב- [SAML.](https://en.wikipedia.org/wiki/Security_Assertion_Markup_Language)

פתרון ESA, שמנוהל באופן מרכזי מהשרת, תוכנן כך שיעבוד על כל מכשירי iPhone ו-Android, והוא פועל עם שורה ארוכה של אמצעי אימות כמו התראות פוש, אפליקציות ניידות, אמצעי אימות פיזיים, מפתחות FIDO ושיטות אימות מותאמות-אישית אחרות )על פי ה-SDK של ESA). באותו הזמן, ההגנה של ESA על הנתונים שבמחשבי החברה ועל הנתונים שבשירותי הענן שלה באופן פשוט אך עוצמתי מאפשר עמידה בדרישות התקינה העכשוויות כמו GDPR.

**במיוחד בתקופה בה הרגלי העבודה משתנים חשוב שחברות יאבטחו את המערכות הקריטיות והמידע הרגיש שברשותם באופן יעיל ופשוט, חברת ESET מציעה גרסת ניסיון ל30- יום לפתרון ה-MFA**

### **[למידע נוסף והורדת גרסת ניסיון](https://www.eset.com/il/business/secure-authentication/?utm_source=rdp-guide&utm_medium=pdf&utm_campaign=business-brand-awareness&utm_content=esa-button)**

הוספת [פתרון הצפנה](https://www.eset.com/il/business/endpoint-encryption/?utm_source=&utm_medium=&utm_campaign=&utm_content=eee-how-eset) כהמשך ל-MFA היא צעד חשוב נוסף. הצפנה (ESET Full Disk Encryption) EFDE חזקה של כונני מערכת, מחיצות או כוננים שלמים. כל אלה מנוהלים באופן טבעי ע"י קונסולות הניהול של ESET, ESET Cloud-I ESET Security Management Center Administrator, מה שמשפר עוד יותר את אבטחת הנתונים בארגון שלכם.

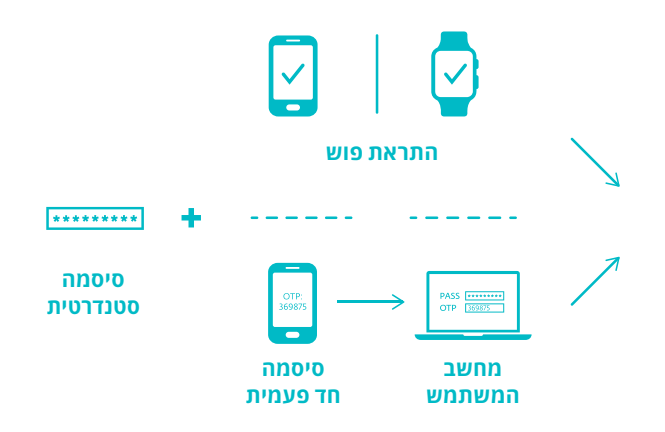

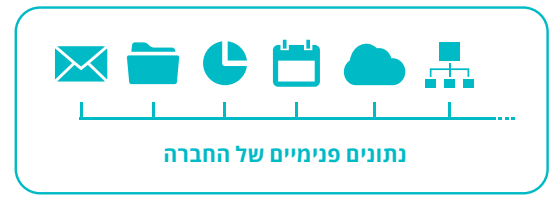

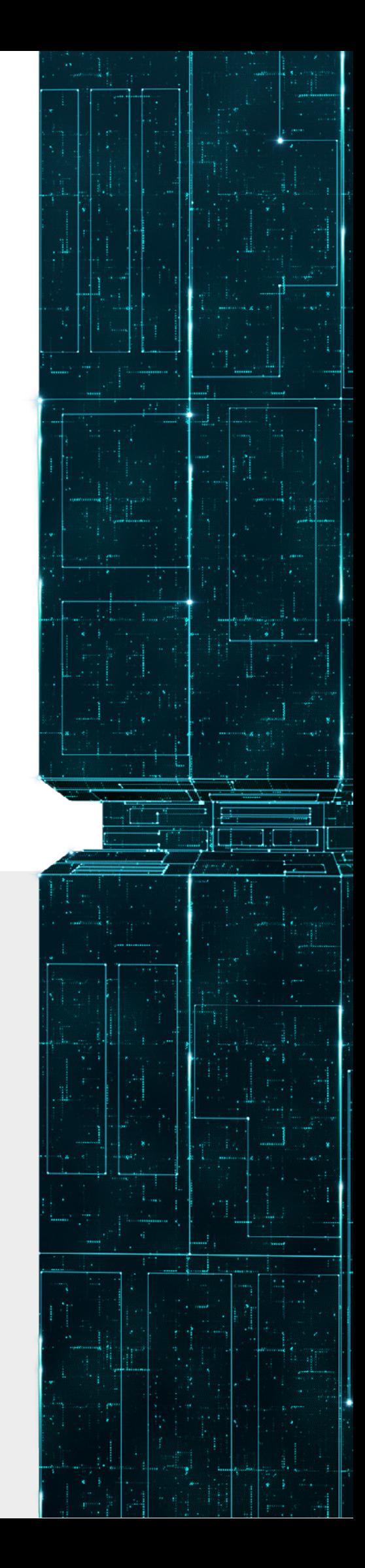

#### **ידע הוא כוח. גם הגנה מקיפה היא כוח.**

[ניתן לבחון מספר רב של טכניקות וטקטיקות שונות לניצול פרוטוקול](https://attack.mitre.org/techniques/T1076/)  [RDP](https://attack.mitre.org/techniques/T1076/) בבסיס המידע של [RCK&ATT MITRE](https://attack.mitre.org/techniques/T1076/). בסיס המידע הזה אמנם מתבסס על ממצאי מחקריהם של חברות אבטחה שונות, אך הוא מביא את כל הנתונים האלה למרחב משותף אחד. שימוש ב-CK&ATT ובכלים שונים )כלי EDR )עשוי לסייע לכם מאוד בבחינה מדוקדקת של האיומים העומדים בפני הרשת שלכם.

כלים כמו EEI [\(](https://www.eset.com/int/business/enterprise-inspector/)ESET Enterprise Inspector) מאפשרים למנהלי אבטחה לבחון זיהויי מתקפות ולקבל הפניה ישירה לבסיס המידע של CK&ATT לקבלת מידע נוסף ולהגדרת התראות מותאמות אישית עבור הרשת שלכם.

כשמדובר במתקפות על בסיס RDP, ישנה אפשרות נוספת – ייתכן שקיבלתם זיהויי מתקפות (חלקיים) אך נותרתם לא-מוגנים.

כלי EDR יכולים להיות שימושיים גם במקרים כאלה, בהם לא [התבצע](https://www.eset.com/blog/enterprise/detecting-elusive-techniques-of-the-dukes-threat-group-with-eset-enterprise-inspector/) [זיהוי ברור של אופי המתקפה.](https://www.eset.com/blog/enterprise/detecting-elusive-techniques-of-the-dukes-threat-group-with-eset-enterprise-inspector/) לדוגמה, בחלק מהמקרים פרצת BlueKeep הקריסה את המערכת המותקפת באופן מיידי מכיוון שזו הוכחה כלא-אמינה. במקרה כזה, אם התוקף רוצה שפרצת ה-RDP תמשיך לתפקד, ייתכן שהוא ירצה לחבר אותה עם פרצה נוספת, כמו פרצת הדלפת מידע )למשל, באמצעות קבצי Flash או PHP )שחושפות את כתובות הזיכרון ב-Kernel, כך שלא יהיה צורך לנחש אותן פעם נוספת. זה יכול להקטין את סיכויי הקריסה, שכן הפרצה הנוכחית מבצעת Spraying Heap רחב-היקף. ניתן לסמן את ההתנהגויות האלה באמצעות כללים מובנים שנוצרים בתוך ה-EEI, שיפעילו התראה ויסבו את תשומת ליבו של מנהל הרשת להתרחשויות. ניתן לקבל מודיעין נוסף בנוגע לרשת באמצעות בדיקת חדירות רגילה ובאמצעות בדיקת התנהגויות חשודות באמצעות [IDS](https://help.eset.com/ees/6/en-US/index.html?idh_page_epfw_settings.htm) [,IPS](https://help.eset.com/ees/6/en-US/index.html?idh_page_epfw_settings.htm) ,SIEM.

### **לסיכום**

**מגפת קורונה שינתה את אופן העבודה של ארגונים – לא באופן זמני ורק למשך המגפה, אלא לתמיד. על המעסיקים להתאים את עצמם לא רק לדרישות הנוכחיות של העסקת עובדים מהבית, אלא גם לדרישות העתידיות של עובדים כאלה.**

**המגפה הזאת הוכיחה לנו שרבות מהמטלות והמשימות שבעבר נחשבו לכאלה שניתנות לביצוע רק מהמשרד יבוצעו בעתיד על ידי עובדים שעבודתם מתבצעת מרחוק. אך כדי שזה יקרה, על העובדים מרחוק להתחבר באופן בטוח למשרד. חברת ESET מציע מגוון רחב של פתרונות שיכולים לסייע לעסקים לספק גישה בטוחה לרשת הארגונית.**